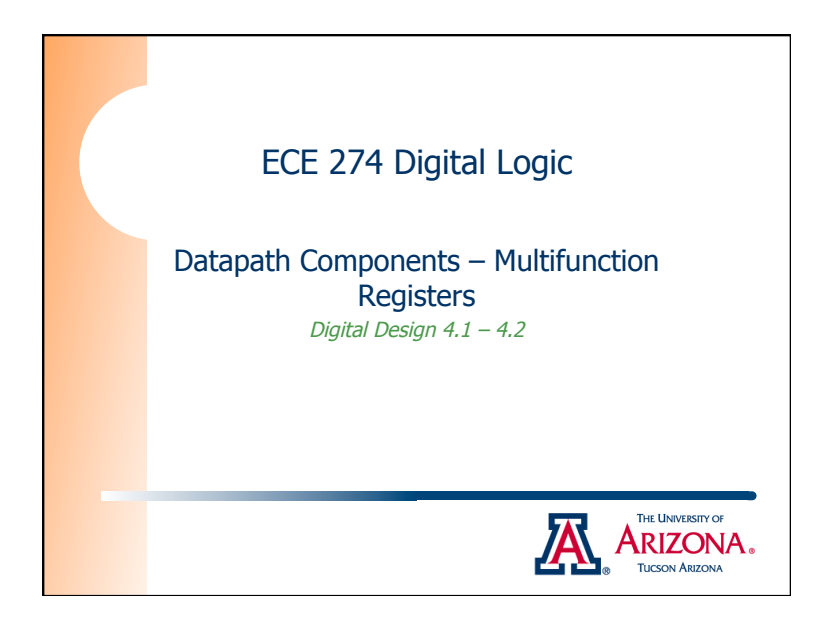

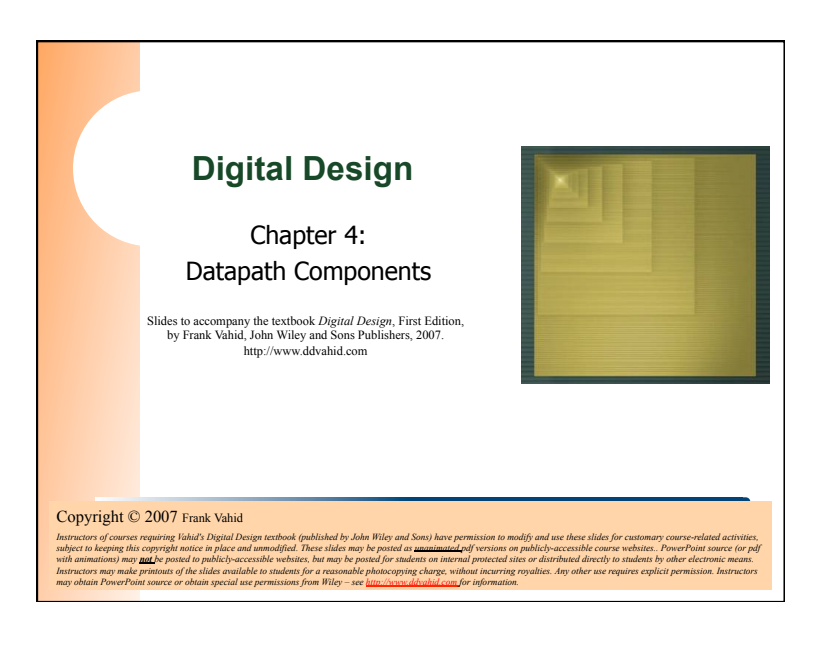

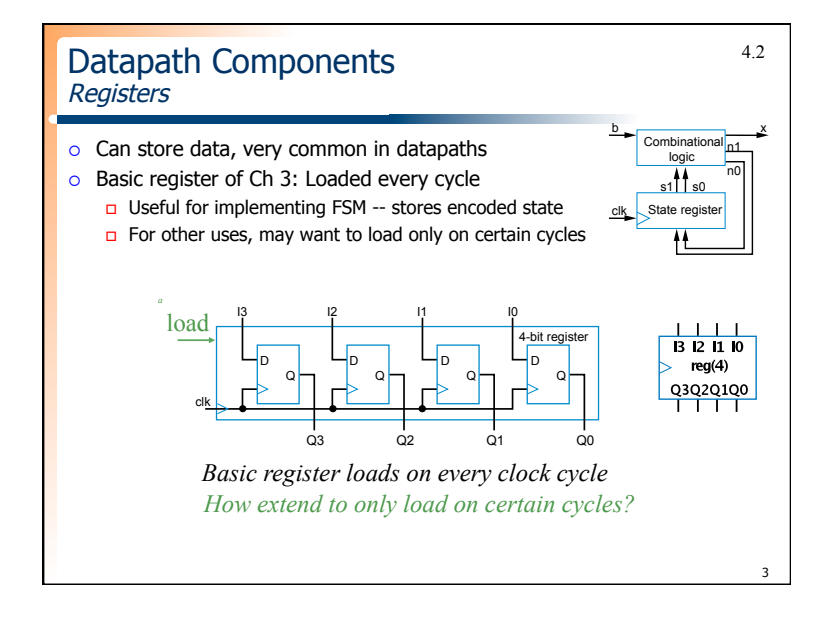

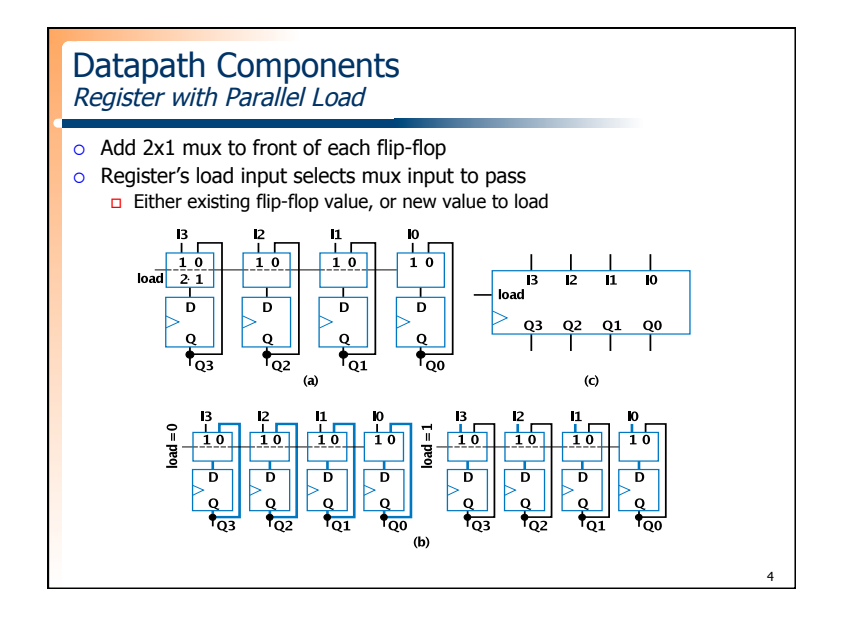

1

![](_page_1_Figure_0.jpeg)

![](_page_1_Figure_1.jpeg)

![](_page_1_Figure_2.jpeg)

![](_page_1_Picture_3.jpeg)

![](_page_2_Figure_0.jpeg)

![](_page_2_Figure_1.jpeg)

![](_page_2_Figure_2.jpeg)

![](_page_2_Figure_3.jpeg)

![](_page_3_Figure_0.jpeg)

![](_page_3_Figure_1.jpeg)

## Datapath Components Register Design Process

 $\circ$  Can design register with desired operations using simple four-step process

## TABLE 4.1 Four-step process for designing a multifunction register.

![](_page_3_Picture_944.jpeg)

15

![](_page_3_Figure_6.jpeg)

![](_page_4_Figure_0.jpeg)